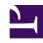

# **GENESYS**

This PDF is generated from authoritative online content, and is provided for convenience only. This PDF cannot be used for legal purposes. For authoritative understanding of what is and is not supported, always use the online content. To copy code samples, always use the online content.

# WebRTC Private Edition Guide

WebRTC Gateway Service metrics and alerts

## Contents

- 1 Metrics
- 2 Alerts

Find the metrics WebRTC Gateway Service exposes and the alerts defined for WebRTC Gateway Service.

| Service                      | CRD or annotations? | Port  | Endpoint/Selector | Metrics<br>update<br>interval |
|------------------------------|---------------------|-------|-------------------|-------------------------------|
| WebRTC<br>Gateway<br>Service | PodMonitor          | 10052 | /metrics          | 30s                           |

#### See details about:

- WebRTC Gateway Service metrics
- WebRTC Gateway Service alerts

### Metrics

WebRTC exposes many Genesys-defined as well as system metrics. You can query Prometheus directly to see all the available metrics. The metrics documented on this page are likely to be particularly useful. Genesys does not commit to maintain other currently available WebRTC metrics not documented on this page.

| Metric and description                                                 | Metric details                              | Indicator of |
|------------------------------------------------------------------------|---------------------------------------------|--------------|
| wrtc_current_signins  Specifies the number of current registered DNs   | Unit:  Type: Integer Label: Sample value: 2 | Monitoring   |
| wrtc_current_in_calls  Specifies the number of current incoming calls  | Unit:  Type: Integer Label: Sample value: 2 | Monitoring   |
| wrtc_current_out_calls  Specifies the number of current outgoing calls | Unit:  Type: Integer Label: Sample value: 5 | Monitoring   |
| wrtc_current_audio_calls  Specifies the number of current audio calls  | Unit:  Type: Integer Label: Sample value: 5 | Monitoring   |
| wrtc_current_video_calls                                               | Unit:                                       | Monitoring   |

| Metric and description                                                    | Metric details                               | Indicator of |
|---------------------------------------------------------------------------|----------------------------------------------|--------------|
| Specifies the number of current video calls                               | Type: Integer<br>Label:<br>Sample value: 2   |              |
| wrtc_current_xcoding_calls  Specifies the number of current xcoding calls | Unit: Type: Integer Label: Sample value: 2   | Monitoring   |
| wrtc_peak_in_calls  Specifies the maximum number of incoming calls        | Unit: Type: Integer Label: Sample value: 50  | Monitoring   |
| wrtc_peak_out_calls  Specifies the maximum number of outgoing calls       | Unit: Type: Integer Label: Sample value: 50  | Monitoring   |
| wrtc_peak_audio_calls  Specifies the maximum number of audio calls        | Unit: Type: Integer Label: Sample value: 50  | Monitoring   |
| wrtc_peak_video_calls  Specifies the maximum number of video calls        | Unit: Type: Integer Label: Sample value: 50  | Monitoring   |
| wrtc_peak_xcoding_calls  Specifies the maximum number of xcoding calls    | Unit: Type: Integer Label: Sample value: 50  | Monitoring   |
| wrtc_total_in_calls  Specifies the total number of incoming calls         | Unit: Type: Counter Label: Sample value: 100 | Monitoring   |
| wrtc_total_out_calls  Specifies the total number of outgoing calls        | Unit: Type: Counter Label: Sample value: 100 | Monitoring   |
| wrtc_total_audio_calls Specifies the total number of audio calls          | Unit: Type: Counter Label: Sample value: 100 | Monitoring   |
| wrtc_total_video_calls                                                    | Unit:                                        | Monitoring   |

| Metric and description                                                                                | Metric details                                         | Indicator of |
|----------------------------------------------------------------------------------------------------|--------------------------------------------------------|--------------|
| Specifies the total number of video calls                                                             | Type: Counter<br>Label:<br>Sample value: 100           |              |
| wrtc_total_xcoding_calls  Specifies the total number of xcoding calls                                 | Unit: Type: Counter Label: Sample value: 100           | Monitoring   |
| wrtc_unauthorized_access Specifies number of unauthorized access attempts                             | Unit: Type: Counter Label: Sample value: 20            | Monitoring   |
| wrtc_unknown_request Specifies the number of unknown requests received                                | Unit: Type: Counter Label: Sample value: 20            | Monitoring   |
| wrtc_double_signin  Specifies the number of registration requests that was received for registered DN | Unit: Type: Counter Label: Sample value: 20            | Monitoring   |
| wrtc_rtp_losts Specifies the number of lost RTP packets                                               | Unit: Type: Counter Label: Sample value: 20            | Monitoring   |
| wrtc_rtp_errors  Specifies the number of RTP receive errors                                           | Unit: Type: Counter Label: Sample value: 2             | Monitoring   |
| wrtc_rtp_gateway_jitter {over="100"}  Audio quality monitoring metrics                                | Unit:  Type: Counter Label: {over="100"} Sample value: | Monitoring   |
| wrtc_rtp_gateway_jitter Audio quality monitoring metrics                                              | Unit:  Type: Counter Label: {over="300"} Sample value: | Monitoring   |
| wrtc_rtp_gateway_jitter Audio quality monitoring metrics                                              | Unit:  Type: Counter Label: {over="500"} Sample value: | Monitoring   |
| wrtc_rtp_client_jitter                                                                                | Unit:                                                  | Monitoring   |

| Metric and description                                                                        | Metric details                                                              | Indicator of |
|-----------------------------------------------------------------------------------------------|-----------------------------------------------------------------------------|--------------|
| Audio quality monitoring metrics                                                              | Type: Counter Label: {over="100"} Sample value:                             |              |
| wrtc_rtp_client_jitter Audio quality monitoring metrics                                       | Unit:  Type: Counter Label: {over="300"} Sample value:                      | Monitoring   |
| wrtc_rtp_client_jitter Audio quality monitoring metrics                                       | Unit:  Type: Counter Label: {over="500"} Sample value:                      | Monitoring   |
| wrtc_system_error Specifies the number of failed ICE transactions                             | Unit:  Type: Integer Label: {type="turn_errors"} Sample value:              | Error        |
| wrtc_system_error  Specifies the number of registration transactions which were timed out     | Unit:  Type: Integer Label: {type="sips", sip=""} Sample value: 2           | Error        |
| wrtc_system_error  Specifies if WebRTC is able to connect to Elasticsearch server or not      | Unit:  Type: Integer Label: {type="es"} Sample value: 1 or 0                | Error        |
| wrtc_system_error  Specifies the number of error responses received from Elasticsearch server | Unit:  Type: Counter Label: {type="es_errors"} Sample value: 2              | Error        |
| wrtc_system_error  Specifies if WebRTC is able to connect to GAuth service or not             | Unit:  Type: Integer Label: {type="auth"} Sample value: 1 or 0              | Error        |
| wrtc_system_error  Specifies the number of error responses received from GAuth server         | <pre>Unit: Type: Counter Label: {type="gauth_errors"} Sample value: 2</pre> | Error        |
| wrtc_system_error  Specifies if WebRTC is able to connect to GWS Configuration service or not | Unit:  Type: Integer Label: {type="cfg"} Sample value: 1 or 0               | Error        |
| wrtc_system_error                                                                             | Unit:                                                                       | Error        |

| Metric and description                                                                            | Metric details                                                                     | Indicator of |
|---------------------------------------------------------------------------------------------------|------------------------------------------------------------------------------------|--------------|
| Specifies the number of error responses received from GWS Configuration server                    | Type: Counter Label: {type="cfg_errors"} Sample value: 2                           |              |
| wrtc_system_error  Specifies if WebRTC is able to connect to GWS Environments service or not      | Unit:  Type: Integer Label: {type="env"} Sample value: 1 or 0                      | Error        |
| wrtc_system_error  Specifies the number of error responses received from GWS Environments service | <pre>Unit: Type: Counter Label: {type="env_errors"} Sample value: 2</pre>          | Error        |
| wrtc_max_clients_per_instance Specifies the maximum number of clients per instance                | Unit: Type: Constant Label: Sample value:                                          | Performance  |
| wrtc_max_clients_per_node  Specifies the maximum number of clients per node                       | Unit: Type: Constant Label: Sample value:                                          | Performance  |
| wrtc_calls_by_domain  Specifies the number of calls by domain                                     | Unit: Type: Counter Label: Sample value:                                           | Performance  |
| wrtc_registrations_by_domain  Specifies the number of client registrations per domain             | Unit: Type: Counter Label: Sample value:                                           | Performance  |
| wrtc_failed_registrations_by_do Specifies the number of failed client registrations per domain    | Unit: main: Type: Counter Label: Sample value:                                     | Performance  |
| wrtc_client_errors  Specifies the number of double sign-ins being rejected                        | <pre>Unit: Type: Counter Label: (type = double_sign_in_reject) Sample value:</pre> | Error        |
| wrtc_client_errors  Specifies the number of clients being dropped on sign-out                     | <pre>Unit: Type: Counter Label: (type = dropped_on_signout) Sample value:</pre>    | Error        |
| wrtc_client_errors                                                                                | Unit:                                                                              | Error        |

| Metric and description                        | Metric details                                      | Indicator of |
|-----------------------------------------------|-----------------------------------------------------|--------------|
| Specifies the number of client timeout errors | Type: Counter Label: (type = timeout) Sample value: |              |

## Alerts

The following alerts are defined for WebRTC Gateway Service.

| Alert                      | Severity | Description                                                                               | Based on             | Threshold  |
|----------------------------|----------|-------------------------------------------------------------------------------------------|----------------------|------------|
| webrtc-gateway-<br>signins | warning  | Specifies the number of sign-ins                                                          | wrtc_current_signins | 15mins     |
| webrtc-gateway-<br>gauth   | warning  | Specifies that the<br>Gateway Pod has<br>lost connection to<br>Auth service               | wrtc_system_error    | Need input |
| webrtc-gateway-<br>gws     | warning  | Specifies that the<br>Gateway Pod has<br>lost connection to<br>the Environment<br>Service | wrtc_system_error    | Need input |
| webrtc-gateway-es          | warning  | Specifies that the<br>Gateway Pod has<br>lost connection to<br>ElasticSearch              | wrtc_system_error    | Need input |